#### <span id="page-0-0"></span>UE 3&4 M3-3 Sécurité web

Authentication des utilisateurs

#### Louis DEGUILLAUME louis.deguillaume@u-bordeaux.fr

Document distribué sous licence CC-BY-SA <https://creativecommons.org/licenses/by-sa/3.0/fr/legalcode>

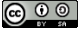

18 décembre 2022

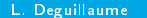

Authentification des utilisateurs 18/12/2022 1/29

 $\blacktriangleright$   $\blacktriangleleft$ 

トーイ 正

- 1 ロ ▶ - 4 円

#### <span id="page-1-0"></span>Comment protéger l'accès à une ressource ?

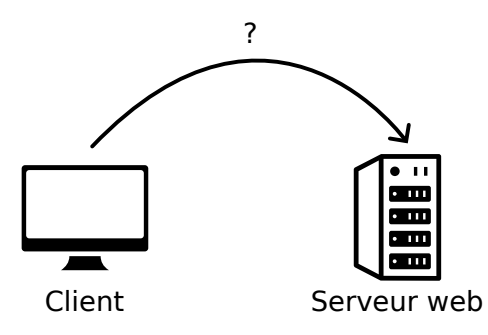

メロトメ 御 トメ 君 トメ 君 ト

重

## Comment protéger l'accès à une ressource ?

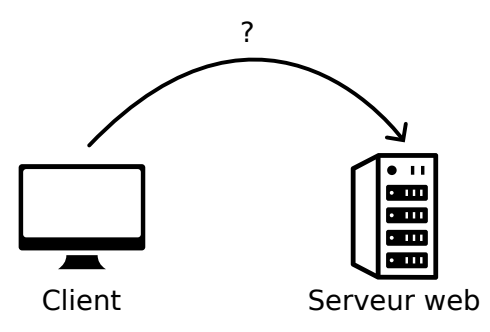

 $\rightarrow$  Une solution mise en place peut-être l'usage d'un mot de passe.

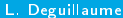

 $\leftarrow$ 

# <span id="page-3-0"></span>Identification vs Authentification

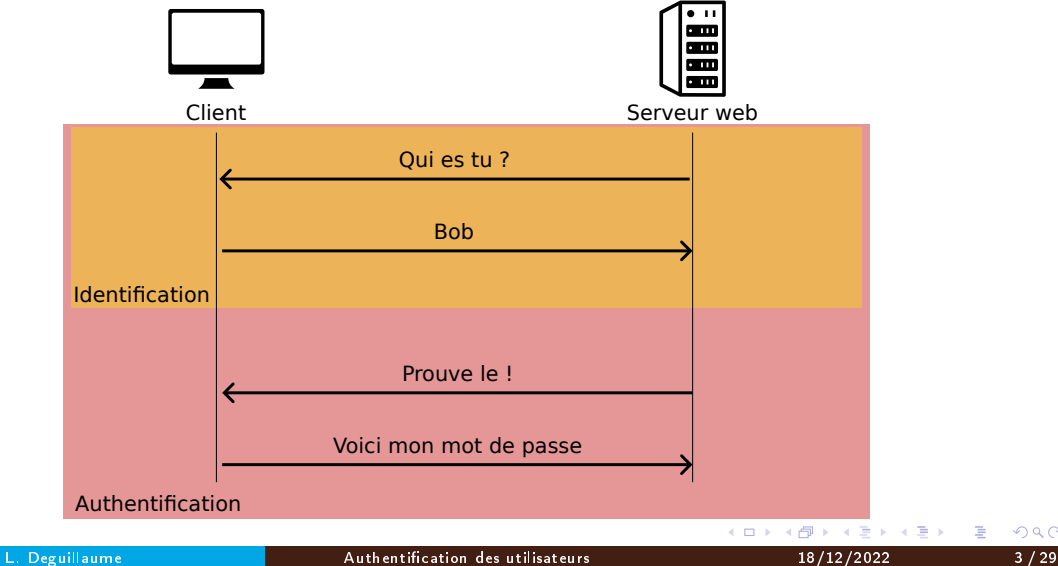

# <span id="page-4-0"></span>Stocker le mot de passe dans une base de données ?

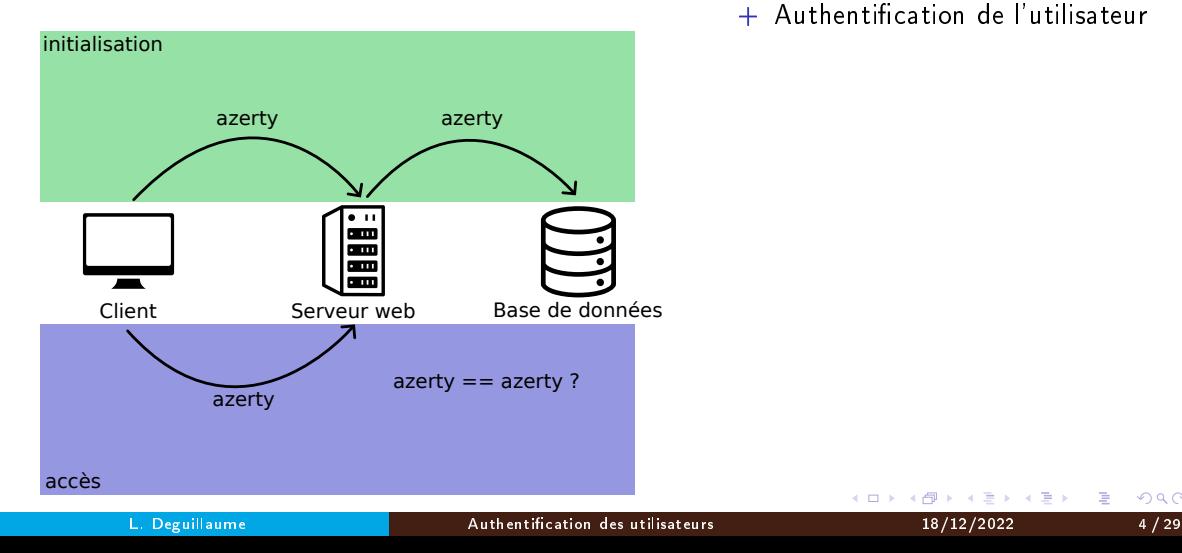

+ Authentication de l'utilisateur

 $A \Box B$   $A \Box B$   $A \Box B$ 

# Stocker le mot de passe dans une base de données ?

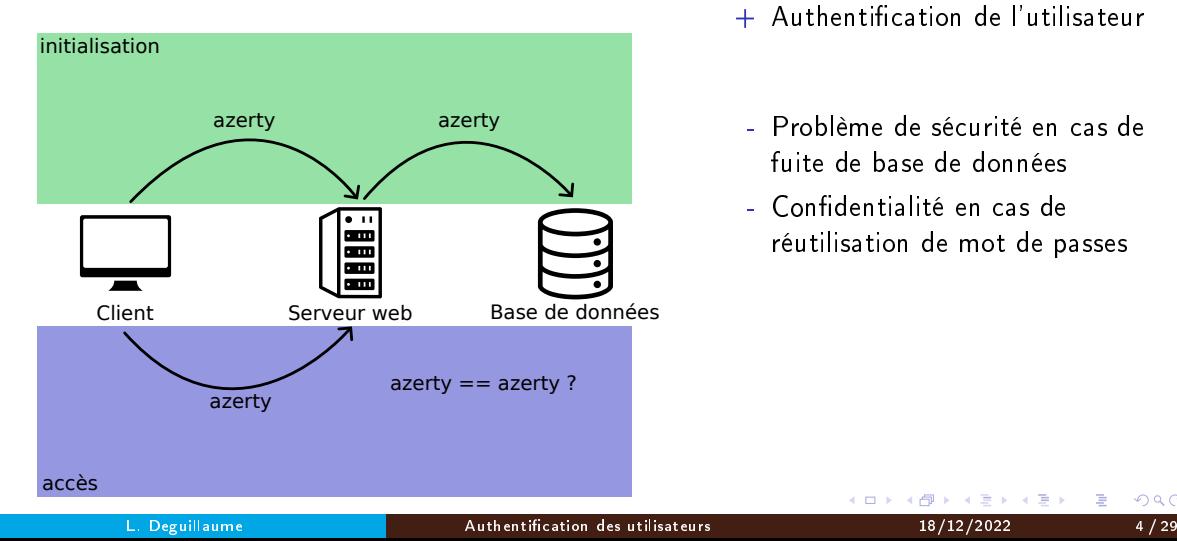

+ Authentication de l'utilisateur

- Problème de sécurité en cas de fuite de base de données
- Confidentialité en cas de réutilisation de mot de passes

 $\leftarrow$   $\equiv$ 

4 0 8

## <span id="page-6-0"></span>Calcul d'empreinte

 $\bullet$  A partir d'une chaîne de taille quelconque, on obtient un hash, ou condensat,

- a de taille fixe
- unique : il n'est pas possible d'obtenir le même condensat à partir de 2 chaînes diérentes
- non réversible
- Principe mathématique :

Soit  $A$  et  $B$  deux fichiers (ou chaînes) Soit f une fonction de calcul d'empreinte  $f(A)=A'$  $f(B)=B'$ Si  $A' = B'$  alors  $A = B$ Si  $A' \neq B'$  alors  $A \neq B$ 

つへへ

## Résistance des fonctions de calcul d'empreintes

- Un algorithme est considéré non sûr si :
	- cas d'une collision :
		- $\mathcal{A}'=\mathcal{B}'$  et  $\mathcal{A}\neq\mathcal{B}$
	- $\bullet$  algorithme insuffisamment sûr :
		- il est possible de déduire A de A'
- Certains algorithmes ne sont plus considérés comme sûrs comme le MD5 et le SHA1 : il est possible de générer des collisions.
	- Ex : Deux fichiers pdf différents avec le même shal

Préférez SHA256 ou SHA512 par exemple.

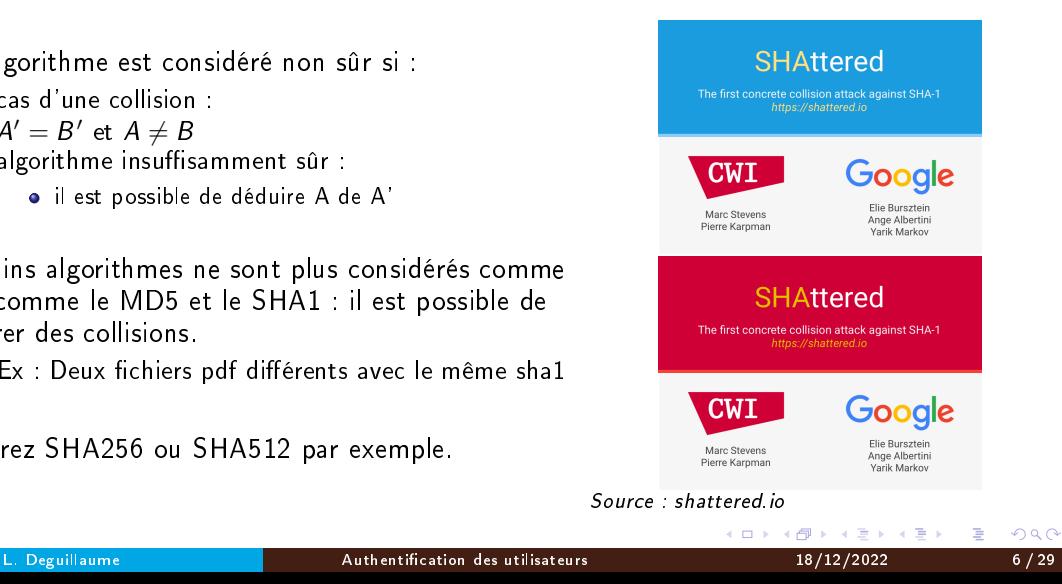

#### Calcul d'empreinte

\$ echo 'AZERTY' | sha256sum 194b0cdc29ac7d6f42bc1886096f0319e977e70f88365348da649ed2255e1a30

\$ echo 'BZERTY' | sha256sum 78b87dad4b5a48f1e43d318599287ad57805c49fa039208d9de7e11f866c780a

# <span id="page-9-0"></span>Stocker le mot de passe hashé dans une base de données ?

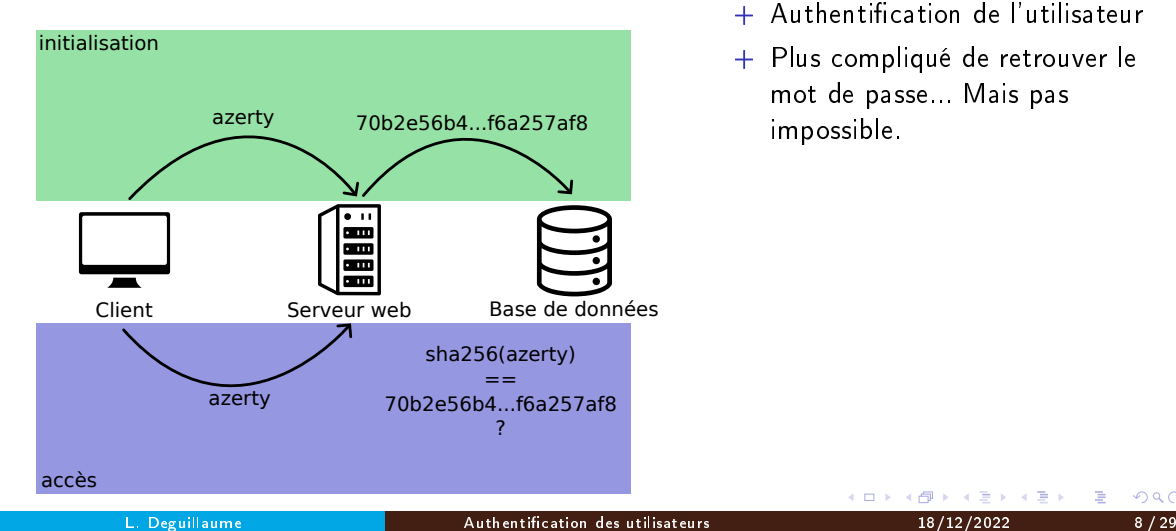

- + Authentication de l'utilisateur
- + Plus compliqué de retrouver le mot de passe... Mais pas impossible.

4 0 8

トーイ 正  $\mathbf{h}$  .

# Stocker le mot de passe hashé dans une base de données ?

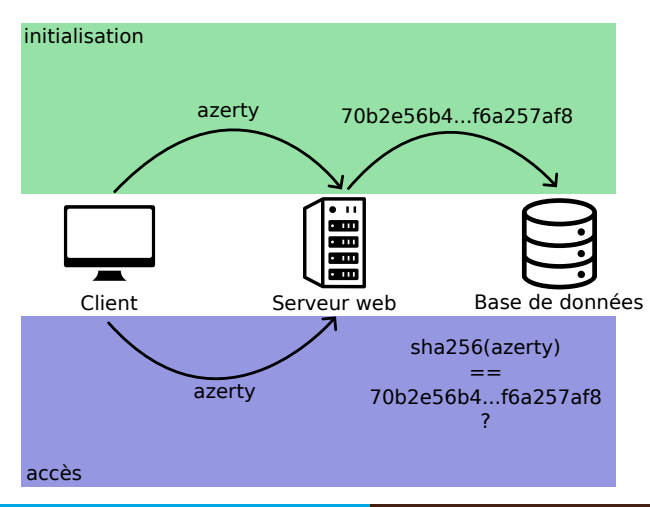

- + Authentication de l'utilisateur
- + Plus compliqué de retrouver le mot de passe... Mais pas impossible.

- Problème de sécurité en cas de fuite de base de données
- Confidentialité en cas de réutilisation de mot de passes
	- Mot de passes courts

ト イラ

**SEC** 

**•** Rainbow tables

#### <span id="page-11-0"></span>Le salage

Problème : Deux mots de passe identiques ont la même empreinte

- si les mots de passe sont trop simples, il est facile de les retrouver à partir de l'empreinte
	- calcul de toutes les empreintes pour les mots de passe les plus courants
	- attaque dite par rainbow table, ou table arc-en-ciel.

## Le salage

Problème : Deux mots de passe identiques ont la même empreinte

- si les mots de passe sont trop simples, il est facile de les retrouver à partir de l'empreinte
	- calcul de toutes les empreintes pour les mots de passe les plus courants
	- attaque dite par rainbow table, ou table arc-en-ciel.

Solution : ajouter une valeur supplémentaire au moment du calcul d'empreinte

つへへ

### Le salage

Problème : Deux mots de passe identiques ont la même empreinte

- si les mots de passe sont trop simples, il est facile de les retrouver à partir de l'empreinte
	- calcul de toutes les empreintes pour les mots de passe les plus courants
	- attaque dite par rainbow table, ou table arc-en-ciel.

Solution : ajouter une valeur supplémentaire au moment du calcul d'empreinte

Résultat : Une rainbow table ne suffit plus!

 $$~echo~'complex\_salt\_AZERTY'~|~sha256sum \rightarrow 0b1b492eb5217e9852a1...0e45154875f20937d3fd3c5$  $$$ echo 'AZERTY' | sha256sum  $\rightarrow$  194b0cdc29ac7d6f42bc...8365348da649ed2255e1a30

# <span id="page-14-0"></span>Stocker le mot de passe hashé et salé dans une base de données ?

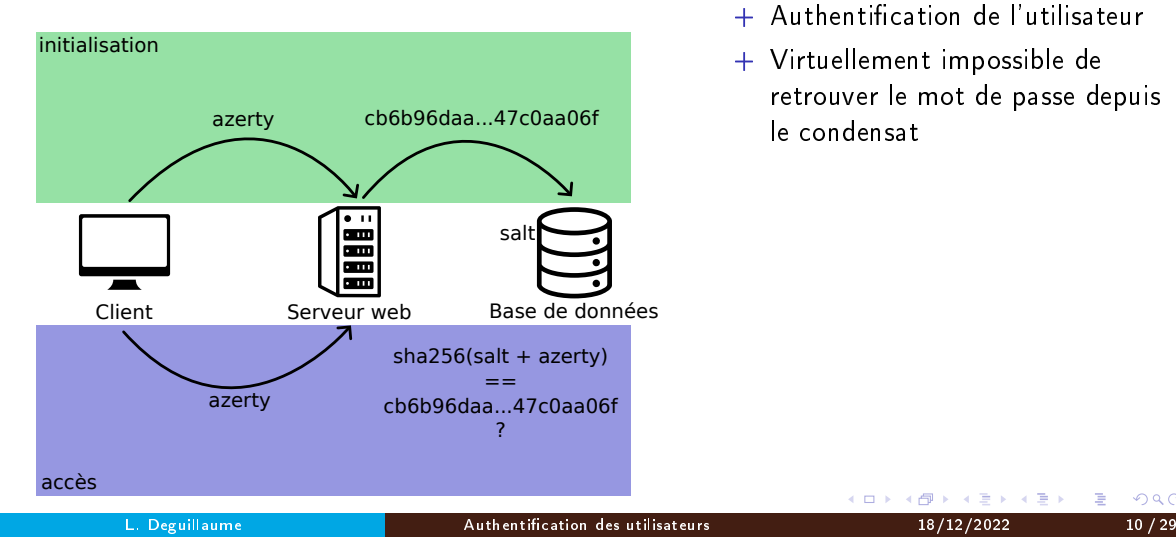

- + Authentication de l'utilisateur
- + Virtuellement impossible de retrouver le mot de passe depuis le condensat

 $\leftarrow$   $\equiv$ 

 $299$ 

4 0 8

# <span id="page-15-0"></span>Stocker le mot de passe hashé et salé dans une base de données ?

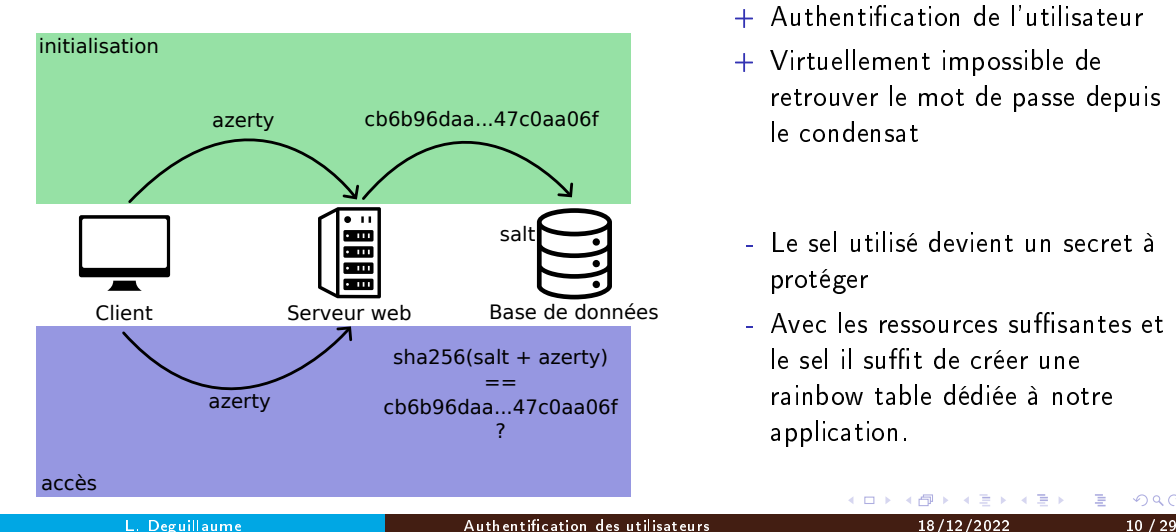

- + Authentication de l'utilisateur
- + Virtuellement impossible de retrouver le mot de passe depuis le condensat

- Le sel utilisé devient un secret à protéger
- Avec les ressources suffisantes et le sel il suffit de créer une rainbow table dédiée à notre application.

э

つへへ

#### <span id="page-16-0"></span>Le salage, le vrai

Problème : Au sein de notre application deux mots de passe identiques ont la même empreinte

- si les mots de passe sont trop simples, il est possible de les retrouver à partir de l'empreinte et du sel générique
	- calcul de toutes les empreintes pour les mots de passe les plus courants
	- attaque dite par rainbow table, ou table arc-en-ciel.

#### <span id="page-17-0"></span>Le salage, le vrai

Problème : Au sein de notre application deux mots de passe identiques ont la même empreinte

- si les mots de passe sont trop simples, il est possible de les retrouver à partir de l'empreinte et du sel générique
	- calcul de toutes les empreintes pour les mots de passe les plus courants
	- attaque dite par rainbow table, ou table arc-en-ciel.

Solution : ajouter une valeur aléatoire au moment du calcul d'empreinte

- soit avec une information associée au compte (login, identiant interne...) : mécanisme déconseillé aujourd'hui
- soit avec une valeur totalement aléatoire, stockée soit ailleurs, soit en début de clé (cas de l'algorithme bcrypt)

# <span id="page-18-0"></span>Le salage, le vrai

Problème : Au sein de notre application deux mots de passe identiques ont la même empreinte

- si les mots de passe sont trop simples, il est possible de les retrouver à partir de l'empreinte et du sel générique
	- calcul de toutes les empreintes pour les mots de passe les plus courants
	- attaque dite par rainbow table, ou table arc-en-ciel.

Solution : ajouter une valeur aléatoire au moment du calcul d'empreinte

- soit avec une information associée au compte (login, identifiant interne...) : mécanisme déconseillé aujourd'hui
- soit avec une valeur totalement aléatoire, stockée soit ailleurs, soit en début de clé (cas de l'algorithme bcrypt)

Résultat : Deux mots de passe identiques présentent alors deux empreintes diérentes

 $$echo$ 's1  $AZERTY'$  | sha256sum  $\rightarrow$  0190f69c589369ced08877...4cb8903fb2419ac3c9610599cd8  $$~echo$ 's2  $AZERTY'$   $|~sha256sum$  $|~sha256sum$  $|~sha256sum$   $\rightarrow$  $\rightarrow$  $\rightarrow$  f136133406c91ab2be76b8...e305e47547ec[166](#page-17-0)[4a](#page-19-0)6[f3](#page-16-0)[3](#page-18-0)[5](#page-15-0)5[4e](#page-16-0)[1](#page-18-0)a

# <span id="page-19-0"></span>Stocker le mot de passe hashé et salé dans une base de données !

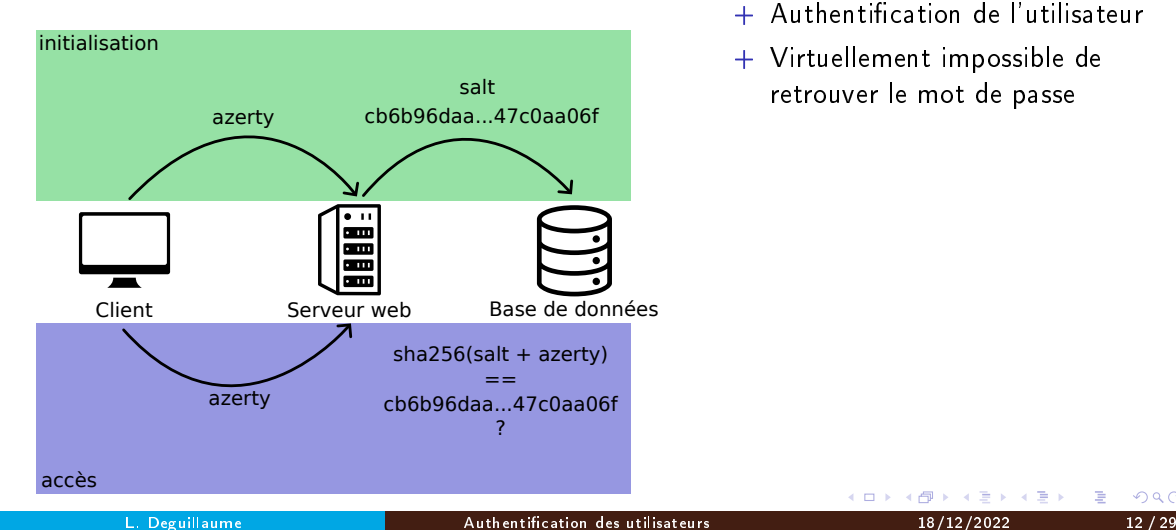

- + Authentication de l'utilisateur
- + Virtuellement impossible de retrouver le mot de passe

4 0 8

 $\leftarrow$   $\equiv$ 

<span id="page-20-0"></span>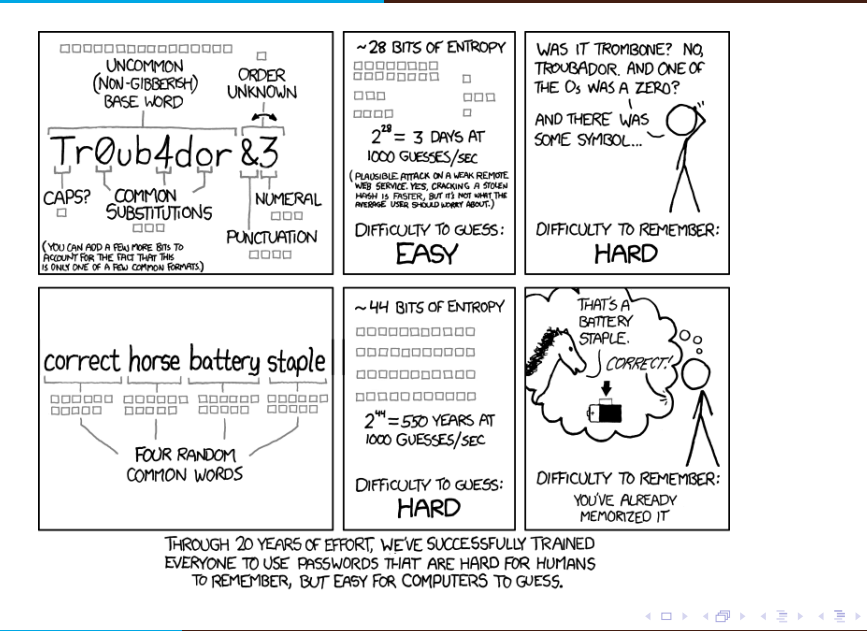

Source : xkcd.com

 $299$ 

G.

# Recommandations

- L'ANSSI recommande dans son [guide \(ssi.gouv.fr\)](https://www.ssi.gouv.fr/guide/recommandations-relatives-a-lauthentification-multifacteur-et-aux-mots-de-passe/) :
	- longueur au delà de 9 caractères (en fonction de la sensibilité)
	- vaste jeu de caractère (minuscules, majuscules, chires, caractères spéciaux)
	- expiration programmée
	- toujours en fonction de la sensibilité de l'application ;
		- blocage au bout d'un nombre limité d'essais
		- authentication multi-facteurs (sms, Google Auth, etc.)
- stockage en base de données
	- o chiffrement non réversible (calcul d'empreinte, comme sha256 ou sha512)
	- adjonction d'un sel variable (minimum 128 bits)
- les contrôles de complexité doivent être réalisés côté navigateur et refaits dans le serveur
- **v**errouillage
	- hard : réinitialisation par un administrateur
	- soft : durée de blocage soit fixe, soit croissante

 $\mathbb{R}^n \times \mathbb{R}^n \to \mathbb{R}$ 

# Procédure de recouvrement du mot de passe

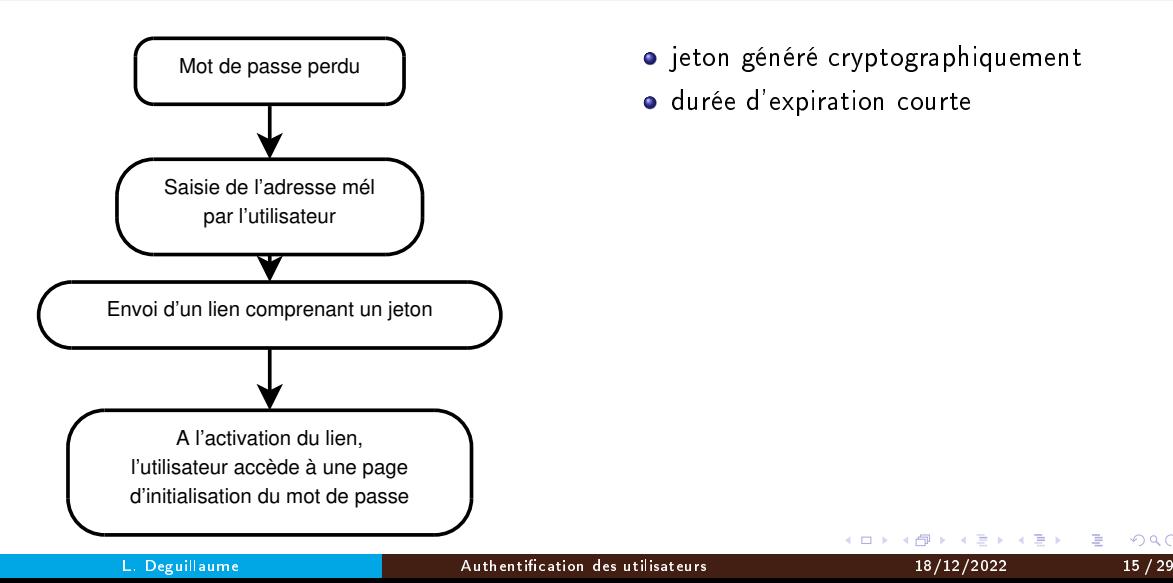

• jeton généré cryptographiquement

4 0 8

э

 $299$ 

durée d'expiration courte

#### [LDAP](#page-23-0)

# <span id="page-23-0"></span>Identication LDAP

- L'utilisateur est identié auprès de l'annuaire de l'entreprise
- **.** LDAP : Liteweight Directory Access Protocol
	- largement utilisé dans le monde Linux
	- Active Directory est compatible LDAP
- **o** L'authentification est sous-traitée

#### <span id="page-24-0"></span>Identication via un serveur CAS

**· Objectif** : sous-traiter l'authentification à un serveur dédié

- il s'appuie sur un ou plusieurs annuaires gérés par l'entreprise ou ses partenaires
	- cas de la fédération Renater, regroupant les universités et organismes de recherche publique en France
	- **·** liens avec les fédérations étrangères...
- l'application n'a plus à gérer l'identification des utilisateurs
- elle ne peut pas connaître le mot de passe
- permet d'utiliser des mécanismes complexes (cartes à puces p. e.) gérés par le serveur dédié
- Inconvénient : tous les utilisateurs de l'application doivent être connus dans l'annuaire central
	- recours à deux mécanismes d'identication concurrents dans l'application (bouton CAS ou login/mdp)

 $\Omega$ 

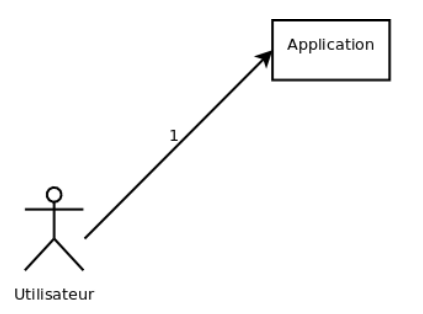

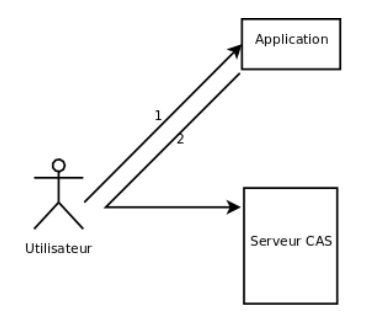

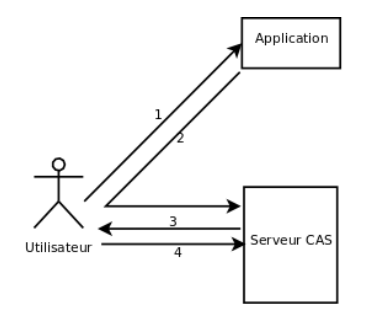

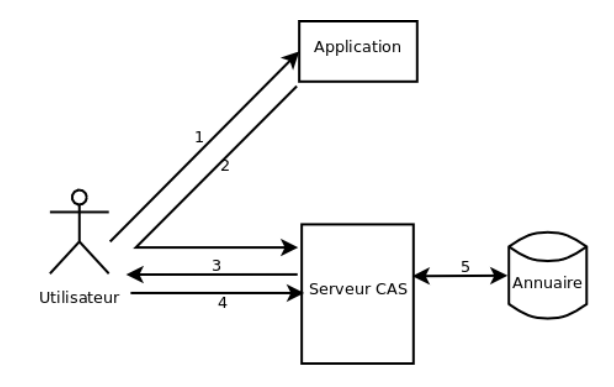

メロト メ御 ドメミド メミドン 差し  $2990$ 

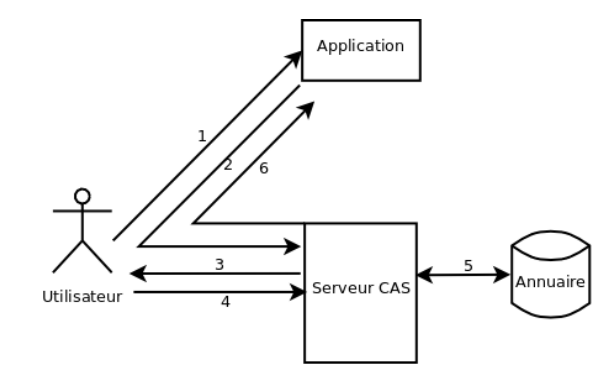

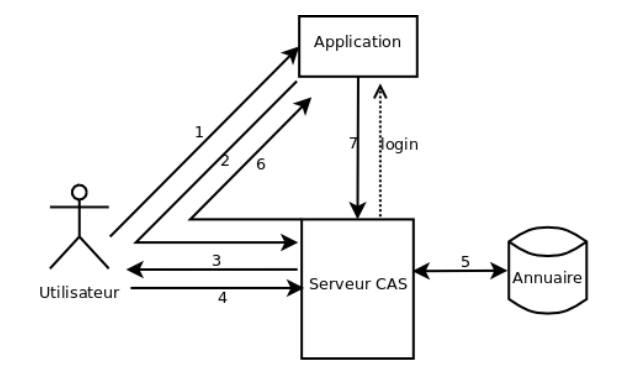

メロト メ御 ドメミド メミドン 差し  $2990$ 

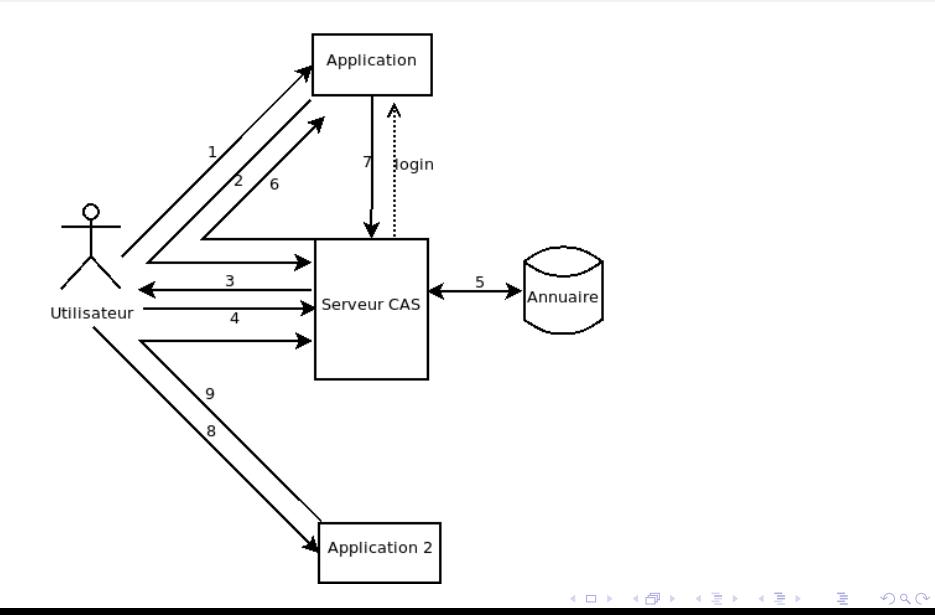

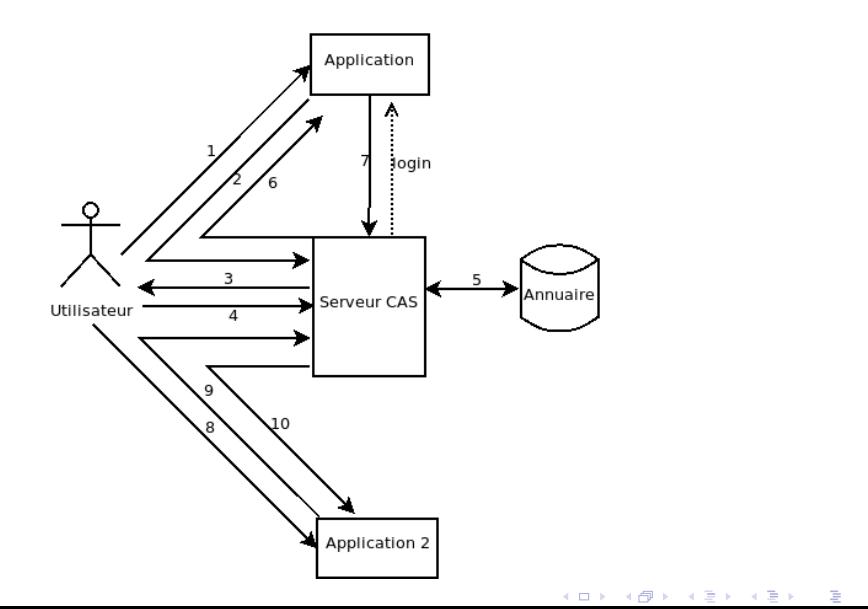

<span id="page-33-0"></span>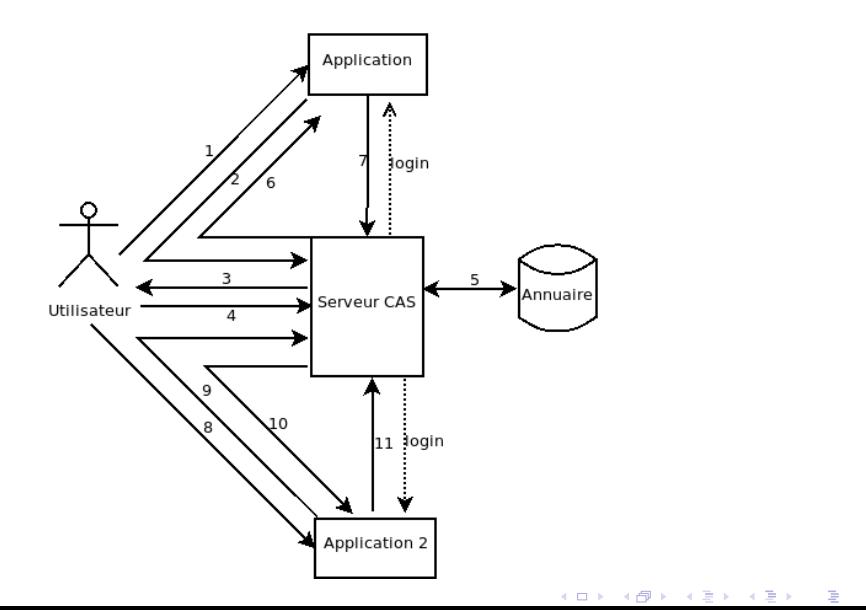

- <span id="page-34-0"></span>**1** l'utilisateur veut se connecter à l'application
- 2 l'application ne le connait pas, et le renvoie vers le CAS
- <sup>3</sup> le CAS ne le connaît pas, et engage le dialogue
- **4** l'utilisateur s'identifie
- <sup>5</sup> le serveur CAS vérifie l'identification auprès de l'annuaire
- <sup>6</sup> le serveur CAS le renvoie vers l'application d'origine, et fournit un numéro de ticket

[CAS](#page-24-0)

- **O** l'application, avec le ticket, récupère le login
- <sup>8</sup> l'utilisateur veut se connecter à une seconde application
- <sup>9</sup> l'application ne le connaît pas, et le renvoie vers le serveur CAS
- <sup>10</sup> le serveur CAS connaît l'utilisateur, et le renvoie vers l'appli 2, avec un nouveau ticket
- <sup>1</sup> l'appli 2 récupère le login auprès du CAS

C'[e](#page-33-0)st le principe du SSO (Single Sign One) : l'utilisateur ne s'identifie [qu](#page-35-0)'[u](#page-35-0)[ne](#page-34-0) [fo](#page-23-0)[i](#page-24-0)[s](#page-34-0)[,](#page-35-0) [e](#page-23-0)[n](#page-24-0)u[n](#page-0-0) [poin](#page-52-0)t

# <span id="page-35-0"></span>Identification via jeton - le protocole JWT

- principe : une fois identié une première fois, le login est stocké dans un jeton cryptographique
	- chiré par le serveur d'authentication
	- transmis au navigateur
	- à chaque fois que nécessaire, le jeton est présenté au serveur de l'application
- **.** le protocole JWT (*Json Web Token*) normalise son contenu
- forme : xxx.yyy.zzz
	- xxx : protocole utilisé

```
header = \langle \{ \text{``alg''} : \text{''HS256''}, \text{``type''} : \text{''JWT''} \} \rangle
```
yyy : contenu du jeton

```
payload = '{}''loggedInAs"''admin" , "iat" : 1422779638'
```
• zzz : signature : résultat du chiffrement de xxx yyy

# Identification via jeton - le protocole JWT

- Pour garantir l'authentification, il vaut mieux recourir au chiffrement RS256 :
	- **·** chiffrement avec la clé privée
	- · déchiffrement (par tous) avec la clé publique pour garantir l'origine
- Variables principales normalisées utilisables dans le contenu :

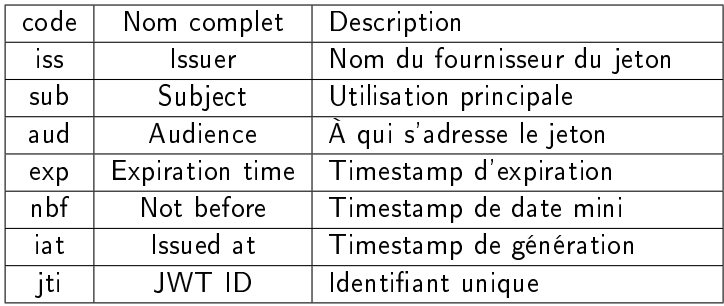

Aucune n'est techniquement obligatoire

# <span id="page-37-0"></span>Le protocole Oauth2

- Créé pour récupérer des informations auprès d'un serveur tiers :
	- l'utilisateur s'identifie auprès du serveur tiers et autorise ou non l'application à récupérer ses informations
	- extension du CAS pour pouvoir récupérer des données, et pas seulement gérer l'identification

# Le protocole Oauth2

- Créé pour récupérer des informations auprès d'un serveur tiers :
	- l'utilisateur s'identifie auprès du serveur tiers et autorise ou non l'application à récupérer ses informations
	- extension du CAS pour pouvoir récupérer des données, et pas seulement gérer l'identification
- Même principe de base que le CAS :
	- le serveur redirige le navigateur vers le serveur d'authentication
	- le navigateur transmet au serveur la réponse du serveur d'authentication
	- les informations sont obtenues directement par le serveur auprès du serveur distant

 $\Omega$ 

# Le protocole Oauth2

- Créé pour récupérer des informations auprès d'un serveur tiers :
	- l'utilisateur s'identifie auprès du serveur tiers et autorise ou non l'application à récupérer ses informations
	- extension du CAS pour pouvoir récupérer des données, et pas seulement gérer l'identification
- Même principe de base que le CAS :
	- le serveur redirige le navigateur vers le serveur d'authentication
	- le navigateur transmet au serveur la réponse du serveur d'authentication
	- les informations sont obtenues directement par le serveur auprès du serveur distant
- Au préalable, l'application est enregistrée auprès du serveur d'identication
	- elle fournit notamment une adresse de retour
	- le serveur d'identication fournit :
		- o un identifiant (appli id), public
		- o un secret, qui doit rester privé

 $\triangleright$   $\rightarrow$   $\exists$   $\rightarrow$ 

Application

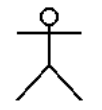

Navigateur ou application cliente

Serveur de ressources

Serveur d'identification

K ロ ▶ ( d ) | K 글 ) | K 글 ) | [ 글 | 20 Q Q

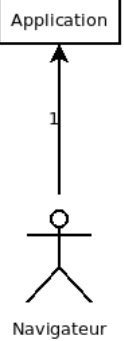

ou application cliente

Serveur de ressources Serveur d'identification

K ロ ▶ ( d ) | K 글 ) | K 글 ) | [ 글 | 2000

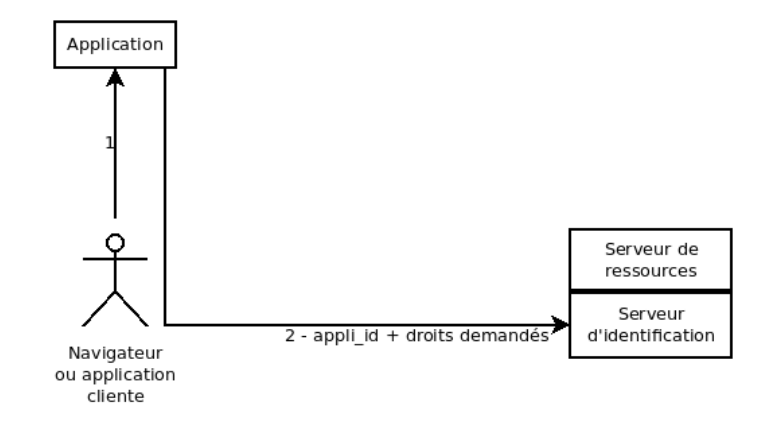

 $2990$ メロト メ御 ドメ 君 ドメ 君 トッ 君 い

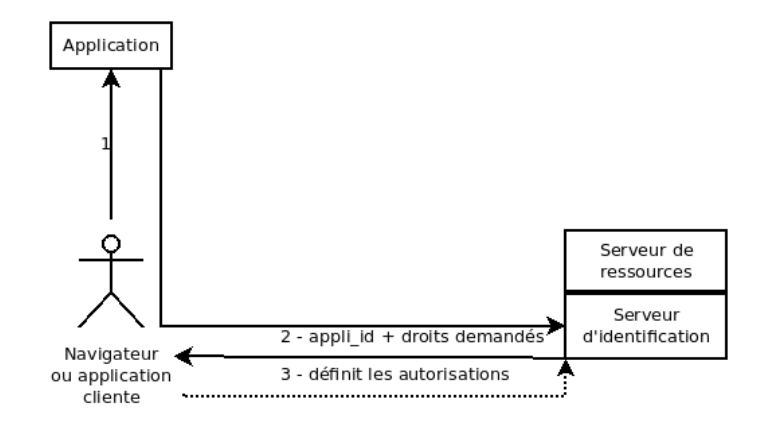

メロメ メ御メ メ君メ メ君メー 君一  $2990$ 

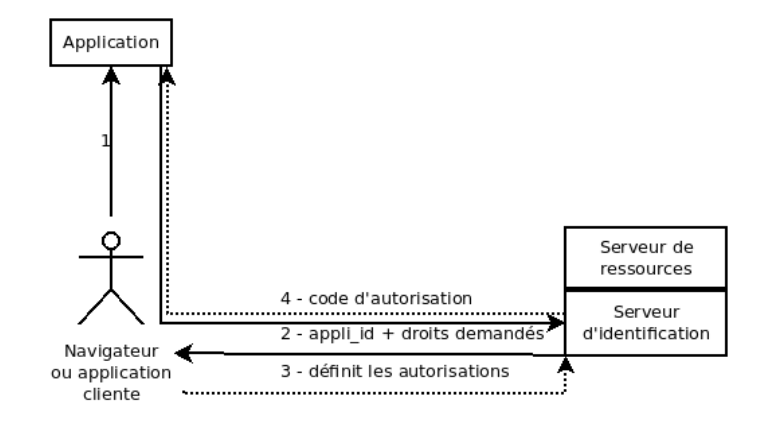

K ロ ▶ K 레 ▶ K 제본 ▶ K 제본 ▶ 이 프 및 X 9 Q @

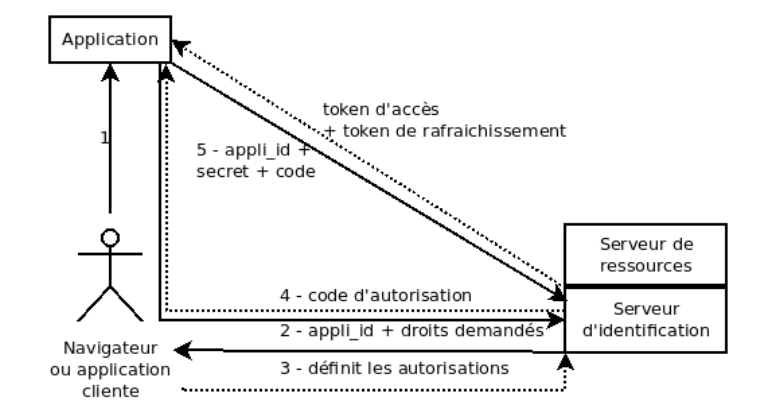

★ロト ★ 御下 ★ 君下 → 君下 → 君 → 約9,0%

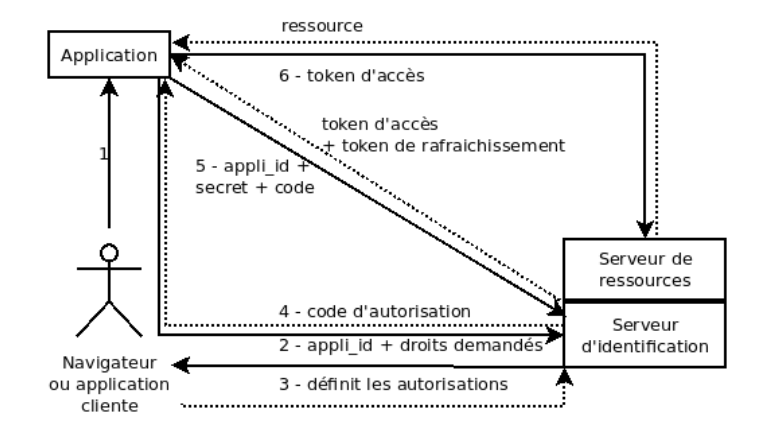

★ロト ★ 御下 ★ 君下 → 君下 → 君 → 約9,0%

- <sup>1</sup> l'utilisateur se connecte à l'application, ou veut lui faire exécuter des actions
- <sup>2</sup> l'application redirige l'utilisateur vers le serveur d'identification, en fournissant son appli id
- <sup>3</sup> le serveur d'identication instaure un dialogue avec l'utilisateur, et récupère son assentiment pour que l'application puisse utiliser ses ressources
- **•** le serveur d'identification renvoie le navigateur vers le serveur, en fournissant un code d'autorisation
- **•** l'application contacte le serveur d'identification et lui fournit son appli *id*, son secret et le code d'autorisation. Elle récupère un token d'accès et un token de rafraichissement, pour éviter à l'utilisateur de redonner ses droits d'accès à l'expiration du token d'accès
- <sup>6</sup> l'application présente le token d'accès au serveur de ressources pour récupérer les ressources qui ont été autorisées

# <span id="page-48-0"></span>OpenID Connect

OpenID Connect est une surcouche de Oauth2 pour fournir l'authentification de l'utilisateur.

- Elle fonctionne sous la forme de services REST et fournit l'information sous forme de jetons JWT
- Le jeton contient un certain nombre de champs, dont l'identifiant, spécifique au serveur d'authentication

 $\Omega$ 

# Quand utiliser OpenID Connect ?

- Avantages :
	- l'utilisateur peut se connecter à partir de services tiers
	- Plus complet que le protocole CAS
- **·** Inconvénients :
	- il faut gérer des identifiants multiples pour un même utilisateur
	- selon le serveur, il peut disposer d'adresses mails différentes
	- l'application doit être enregistrée auprès de chaque fournisseur d'identité
- Cas d'usage :
	- dans les applications « grand public », par exemple [www.overleaf.com](https://www.overleaf.com/)
		- o application collaborative d'écriture de documents en LATEX
		- **•** propose l'authentification via Google ou ORCID
	- le choix des fournisseurs d'identité doit être cohérent avec la cible visée
- Tous les fournisseurs d'identité ne proposent pas OpenID Connect
- Plus complexe qu'un serveur CAS pour une simple application i[nte](#page-48-0)[rn](#page-50-0)[e](#page-48-0)

# <span id="page-50-0"></span>La double identification avec TOTP

- Objectif : doubler l'authentication par mot de passe avec un dispositif physique détenu par l'utilisateur
- Principe du TOTP (*Time-based One-time Password*)
	- une clé secrète est générée par l'application, et associée au compte de l'utilisateur
	- la clé secrète est copiée dans un terminal appartenant à l'utilisateur :
		- **o** smartphone
		- carte à puce, dispositif dédié...
	- au moment de l'authentication, une clé temporaire est générée :
		- une durée de validité en général de 30 secondes
		- o une longueur de 6 chiffres
- Seul le détenteur du dispositif pourra se connecter
- Pour une explication de l'algorithme : [www.ionos.fr/digitalguide/serveur/securite/totp](https://www.ionos.fr/digitalguide/serveur/securite/totp/)

 $200$ 

 $\triangleright$   $\rightarrow$   $\exists$   $\triangleright$   $\rightarrow$   $\exists$ 

# Quand utiliser TOTP ?

#### • Quand utiliser TOTP?

- pour les applications critiques
- pour les administrateurs des applications
- pour accéder à des fonctions nécessitant des droits élevés

o Limites

- en cas de perte ou de réinitialisation du terminal, l'utilisateur ne peut plus se connecter
	- prévoir un mécanisme de secours :
	- réinitialisation par un administrateur (applications avec un faible volume de personnes concernées)
	- codes de secours pour réinitialiser la fonctionnalité (utilisé par Google, Github, Gitlab, ...)

 $\Omega$ 

<span id="page-52-0"></span>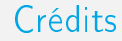

Document inspiré du cours « Identification des utilisateurs » de E. Quinton, eric.quinton@protonmail.com

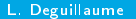

メロメ メ御き メ君き メ君き

造